Pharmaceutical and Biotechnological Innovation-Services SAS de CV www.pharbiois.com

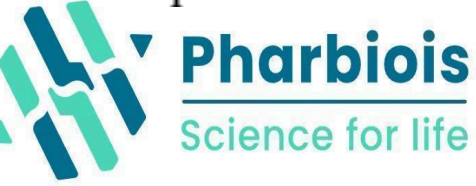

Registro RENIECYT-CONAHCYT: 2000001

# **Curso de visualización y modelado de proteínas (docking) con UCSF Chimera**

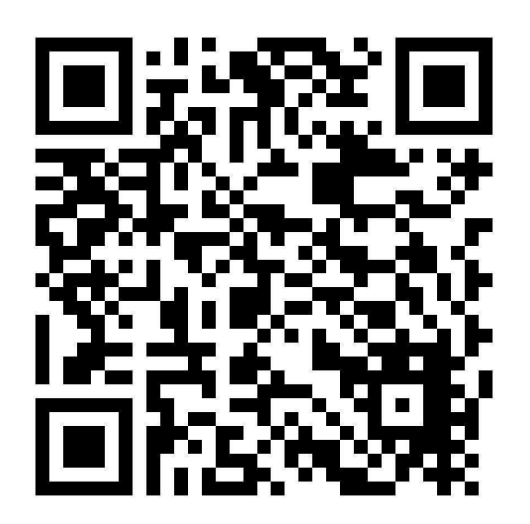

## **Profesor: Dr LENIN DOMÍNGUEZ RAMÍREZ**

**https://scholar.google.com/citations?user=54xqlCwAAAAJ&hl=es**

**Inicia**: 19 de agosto del 2024

100% online: asincrónico (material disponible en todo momento) y sincrónico de 6:00 a 7:00 PM de CDMX, México los días: lunes, miércoles y viernes), 4 semanas (24 horas).

Pharmaceutical and Biotechnological Innovation-Services SAS de CV www.pharbiois.com **Pharbiois**<br> **Science for life** 

### **SOBRE EL CURSO**

En este curso aprenderás a visualizar proteínas en estructura primaria (secuencias) y en tercera dimensión para análisis de alineamiento múltiple, análisis de datos estructurales así como su aplicación en acoplamiento molecular (docking) usando herramientas computacionales gratuitas en los tres principales sistemas operativos. Todo esto mediante UCSFChimera.

Sistemas operativos: Linux, Mac, Windows

### Programa

### **I. Presentación**

A. Las ventajas de usar UCSF Chimera para el análisis de estructuras obtenidas por difracción de rayos X

### **II. UCSF Chimera (1.16)**

- A. ¿Qué es UCSF Chimera?
- B. ¿Cómo funciona?
- C. ¿Con qué estructuras funciona?

### **III. Ventanas básicas**

- A. Ventana principal
- B. Ventana de modelos
- C. Ventana lateral

Pharmaceutical and Biotechnological Innovation-Services SAS de CV

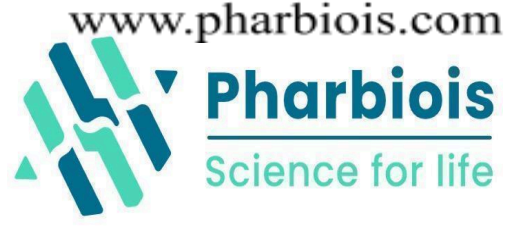

D. Generalidades de otras ventanas

### **IV. Uso del ratón**

- A. Tipo de interacciones con el ratón
- B. Como modificar la interacción usando el ratón
- C. Limitaciones
- **V. Visualización básica e interacción.**
- A. Listones, hélices, láminas.
- B. Estructura secundaria por colores
- C. Átomos, esferas, esferas con escala y más

### **VI. Visualizaciones predefinidas.**

- A. Estructura secundaria
- B. Todos los átomos.
- C. Superficie hidrofóbica.
- D. Siluetas, color de fondo, niebla y más.
- E. Archivado de imagen.
- F. Archivado de representación.

### **VII. Etiquetas y colores.**

- A. Selecciones de átomos, residuo, y molécula.
- B. Etiquetar y configuración de la etiqueta.
- C. Colores de la selección.

# Pharmaceutical and Biotechnological Innovation-Services SAS de CV

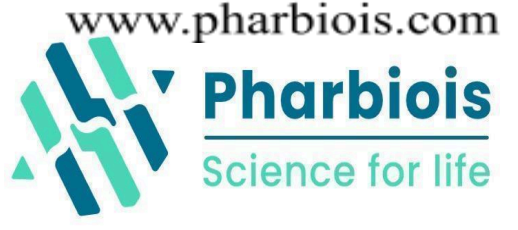

### **VIII. Distancias, puentes de hidrógeno y contactos**

- A. Selección de átomos o centroides.
- B. Selección de átomos, ínter-molécula o intramolecular.
- C. Selección he interpretación.
- D. Archivado.

### **IX. Ángulos, rotameros y choques.**

- A. Selección de átomos.
- B. Selección y modificación.
- C. Selección de átomos e interpretación.

### **X. Superficies y atributos.**

- A. Cálculo de superficies
- B. Representación de superficies
- C. Mapeo de propiedades a la superficie.

### **XI. Superposición de estructuras y secuencias.**

- A. Superposición de monomeros
- B. Superposición de multímeros
- C. Superposición de secuencias

### **XII. Análisis de estructuras, ligandos y heteroátomos.**

A. Aplicando los principios aprendidos.

### **XIII. Preparación y reparación de estructuras para docking.**

Pharmaceutical and Biotechnological Innovation-Services SAS de CV www.pharbiois.com

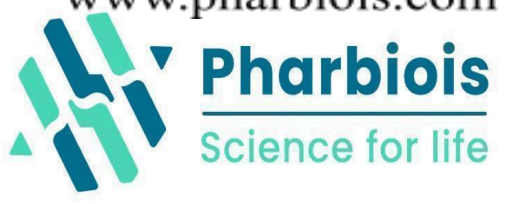

- A. Remoción del solvente.
- B. Remoción de iones.
- C. Reemplazo de cadenas laterales.
- D. Adición de hidrógenos.
- E. Adición de cargas

### **XIV. Visualización de resultados de docking (autodock, vina o ADFR)**

- A. Autodock Vina
- B. ViewDock

#### **XV. Archivado de resultados.**

A. Salvado de sesiones.

Inversión: \$ **1,499.00 MXN (85.65 USD)**. Para inscribirse en México, hacer pago a cuenta CLABE SANTANDER: 0141-8065-5079-1315-04, a nombre de Pharmaceutical and Biotechnological Innovation Services SAS De CV. El comprobante se manda al correo: [pharmaceuticalandbiotechnology@gmail.com](mailto:pharmaceuticalandbiotechnology@gmail.com)**. Pagos fuera de México y en México** en la página: https://bit.ly/3NKwwUH (PayPal, Mercado Pago y Stripe (pagos con TDC a MSI). Tenemos descuentos desde 5-10% a alumnos, profesores de tiempo completo, haber tomado cursos en pharbiois.com